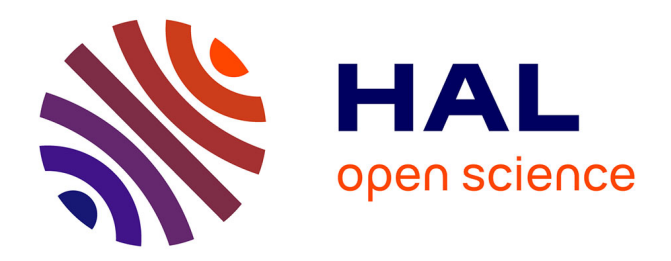

# **Sélection de variables en grande dimension dans les modèles non linéaires à effets mixtes**

Marion Naveau, Guillaume Kon Kam King, Laure Sansonnet, Maud Delattre

# **To cite this version:**

Marion Naveau, Guillaume Kon Kam King, Laure Sansonnet, Maud Delattre. Sélection de variables en grande dimension dans les modèles non linéaires à effets mixtes. 9ème Rencontre des Jeunes Statisticiens, Apr 2022, Porquerolles, France. hal-04247947

# **HAL Id: hal-04247947 <https://hal.inrae.fr/hal-04247947>**

Submitted on 18 Oct 2023

**HAL** is a multi-disciplinary open access archive for the deposit and dissemination of scientific research documents, whether they are published or not. The documents may come from teaching and research institutions in France or abroad, or from public or private research centers.

L'archive ouverte pluridisciplinaire **HAL**, est destinée au dépôt et à la diffusion de documents scientifiques de niveau recherche, publiés ou non, émanant des établissements d'enseignement et de recherche français ou étrangers, des laboratoires publics ou privés.

Sélection de variables en grande dimension dans les modèles non linéaires à effets mixtes.

### Marion Naveau $^{1,2}$ M. Delattre<sup>1</sup>, L. Sansonnet<sup>2</sup>, G. Kon Kam King<sup>1</sup>

<sup>1</sup>Université Paris-Saclay, INRAE, UMR MaIAGE

<sup>2</sup>Université Paris-Saclay, INRAE, UMR MIA-Paris

9 ème Rencontre des Jeunes Statisticien-ne-s 3 - 7 Avril 2022

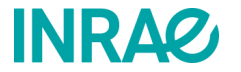

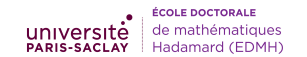

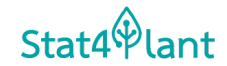

## Sommaire

- 1. Introduction
- 2. Méthodologie
- 3. Étude de simulations
- 4. Conclusion

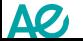

### 1. Introduction

#### 2. Méthodologie

- Spécification des priors bayésiens
- Méthode
- Calcul du MAP
- 3. Étude de simulations

### 4. Conclusion

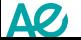

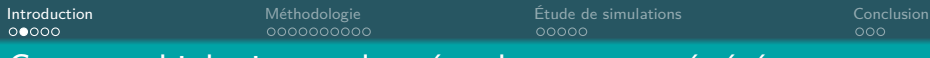

#### Contexte biologique : données de mesures répétées

✤ Modèles à effets mixtes : analyser des observations collectées de façon répétée sur plusieurs individus.

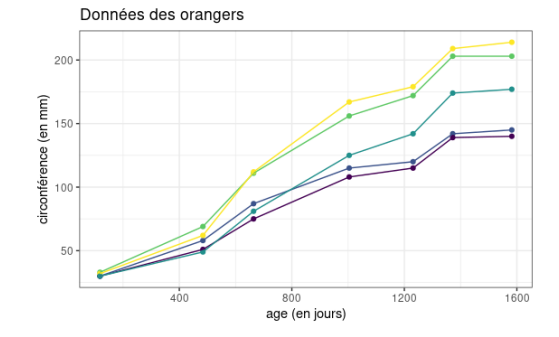

 **N** Identifier les covariables les plus pertinentes pour caractériser la variation inter-individuelle.

- $\blacktriangleright$  Ex : marqueurs génétiques.
	- ▶ Grande dimension des données génomiques.

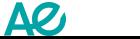

Marion Naveau Sélection de variables en grande dimension dans les NLMEM 4 / 25

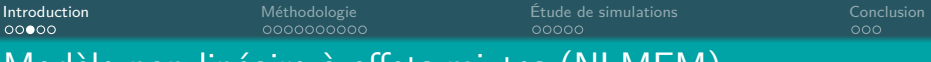

### Modèle non-linéaire à effets mixtes (NLMEM)

Pour tout  $1 \leq i \leq n, 1 \leq j \leq J$ :

$$
\int y_{ij} = g(\varphi_i, \psi, t_{ij}) + \varepsilon_{ij} \quad , \varepsilon_{ij} \stackrel{\text{iid}}{\sim} \mathcal{N}(0, \sigma^2), \tag{1a}
$$

$$
\left\{ \varphi_i = \mu + {}^t \beta V_i + \xi_i \right\} \quad , \xi_i \stackrel{\text{iid}}{\sim} \mathcal{N}(0, \Gamma^2), \tag{1b}
$$

où :

- $\bullet$   $y_{ii} \in \mathbb{R}$  : réponse de l'individu *i* au temps  $t_{ii}$  (observation).
- *φ*<sup>i</sup> ∈ R : paramètre individuel, **non observé**.
- $ψ ∈ ℝ<sup>q</sup>$  : effets fixes, **inconnus**.
- g : **fonction non linéaire** en *φ*i.
- *µ* ∈ R : intercept, **inconnu**.
- $V_i = {}^t(V_{i1}, \ldots, V_{ip}) \in \mathbb{R}^p$ ,  $V_{i\ell}$  valeur de la covariable  $\ell$  de l'individu *i* (connue).
- $\beta = {}^t(\beta_1, \ldots, \beta_p) \in \mathbb{R}^p$  vecteur d'effets covariables fixe, inconnu.

 $\theta = (\mu, \beta, \psi, \sigma^2, \Gamma^2)$ 

- ✤ *β<sup>ℓ</sup>* = 0 ⇐⇒ la covariable *ℓ* n'a pas d'effet sur le paramètre *φ*<sup>i</sup>
- **❖**  $β$ <sub>ℓ</sub>  $\neq$  0  $\Longleftrightarrow$  la covariable  $\ell$  donne une information sur le paramètre  $φ$ <sub>i</sub>

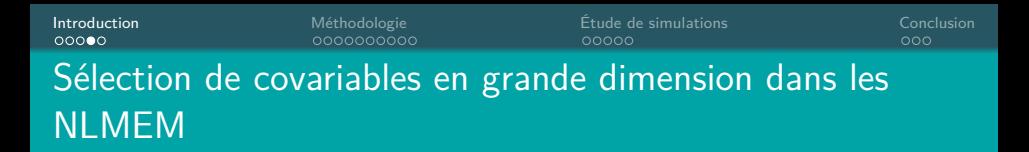

- ✤ **Objectif :** identifier les composantes non nulles de *β*
- ✤ **Spécificité du problème :** l'ensemble des covariables est de **grande dimension** → *p* >> *n*
- ✤ **Principales difficultés :**
	- Sélection de variables en grande dimension
		- ▶ Estimation parcimonieuse de *β*
	- Vraisemblance non explicite
		- ▶ Les *φ*<sup>i</sup> ne sont pas observés (modèle à variables latentes)
		- $\triangleright$  g est non linéaire

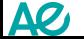

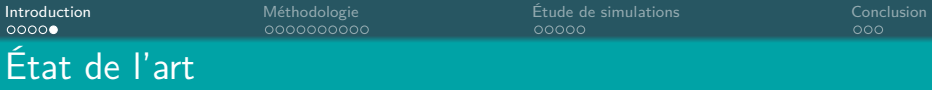

#### Cadre fréquentiste

✤ En linéaire : résultats théoriques de consistance en sélection pour méthodes régularisées type Lasso [Schelldorfer et al., 2011]. ✤ En non linéaire : aspects computationnels uniquement [Bertrand and Balding, 2013], [Ollier, 2021].

#### Cadre bayésien

✤ En régression linéaire : développements théoriques et computationnels utilisant divers **priors sparse** [Tadesse and Vannucci, 2021]. ✤ En NLMEM : implémentation MCMC pour l'inférence [Lee, 2022].

#### Notre contribution

Association d'une méthode bayésienne de type **spike-and-slab** pour la sélection de variables avec une version stochastique de l'algorithme EM, appelée **MCMC-SAEM**, pour l'inférence.

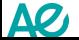

#### 1. Introduction

### 2. Méthodologie

- Spécification des priors bayésiens
- Méthode
- Calcul du MAP

## 3. Étude de simulations

#### 4. Conclusion

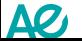

✤ Introduction des variables latentes *δℓ*, 1 ≤ *ℓ* ≤ p :

$$
\delta_{\ell} = \begin{cases} 1 & \text{si la covariable } \ell \text{ est à inclure dans le modèle,} \\ 0 & \text{sinon.} \end{cases}
$$

✤ **Prior spike-and-slab** sur *β* [George and McCulloch, 1997] :

$$
\pi(\beta|\delta) = \mathcal{N}_p(0, \text{diag}((1-\delta_\ell)\nu_0 + \delta_\ell \nu_1)) \text{ , } 0 \leq \nu_0 < \nu_1 \text{ fix\'es,}
$$

- i.e. les *β<sup>ℓ</sup>* sont indépendants et :
	- **•**  $\beta_{\ell}$ | $(\delta_{\ell} = 0) \sim \mathcal{N}(0, \nu_0)$  : distribution "spike",  $\nu_0$  petit
	- **•**  $β_{\ell}$ |( $δ_{\ell}$  = 1) ∼  $\mathcal{N}(0, \nu_1)$  : distribution "slab",  $\nu_1$  grand

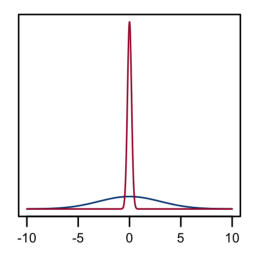

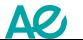

Figure – Prior spike-and-slab. Source : [Deshpande et al., 2019] Marion Naveau Sélection de variables en grande dimension dans les NLMEM 9 / 25

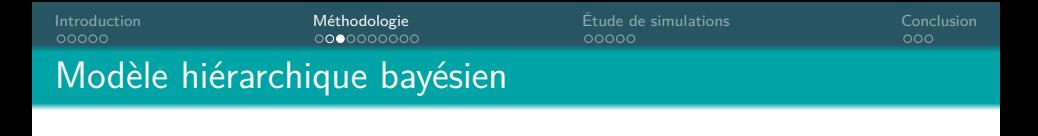

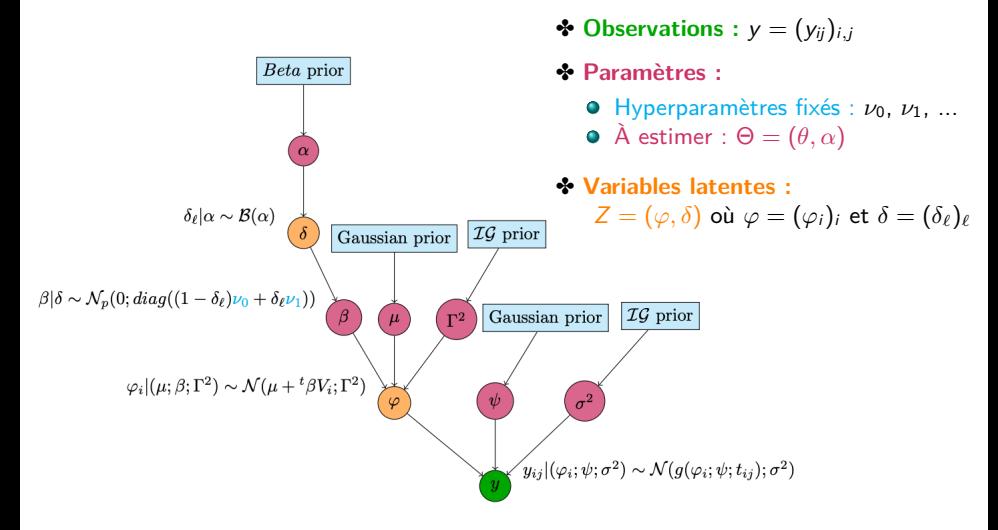

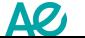

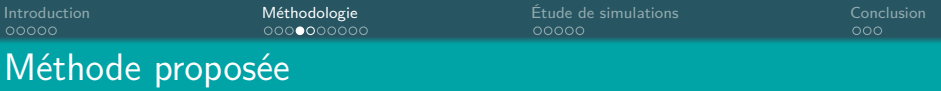

**Idée :** explorer différents niveaux de parcimonie dans *β*

- $\rightarrow$  Δ grille de valeurs du paramètre de pénalisation *ν*<sub>0</sub>
- 1. **Réduire la collection de modèles :** pour chaque  $\nu_0 \in \Delta$ ,

▶ calculer l'estimateur du maximum a posteriori par MCMC-SAEM [Kuhn and Lavielle, 2004] :

$$
\widehat{\Theta}_{\nu_0}^{MAP} = \underset{\Theta \in \Lambda}{\text{argmax}} \ \pi(\Theta|y)
$$

▶ Sélectionner un sous-ensemble de covariables pertinentes [Ročková and George, 2014] :

$$
\widehat{S}_{\nu_0} = \left\{ \ell \in \{1, \ldots, p\} \; \middle| \; |(\widehat{\beta}_{\nu_0}^{MAP})_{\ell}| \geq s_{\beta}(\nu_0, \nu_1, \widehat{\alpha}_{\nu_0}^{MAP}) \right\}
$$

Seuil ? Estimer les probabilités d'inclusion des covariables a posteriori :

 $\hat{\delta} = \argmax_{\nu} P(\delta | \hat{\Theta}_{\nu_0}^{MAP})$  tel que  $\hat{\delta}_{\ell} = 1 \Longleftrightarrow \mathbb{P}(\delta_{\ell} = 1 | \hat{\Theta}_{\nu_0}^{MAP}) \geq 0.5$ *δ*

2. **Sélectionner le "meilleur" modèle** parmi (bS*ν*<sup>0</sup> )*ν*0∈<sup>∆</sup> avec un critère eBIC [Chen and Chen, 2008] :

$$
\hat{\nu}_0 = \underset{\nu_0 \in \Delta}{\text{argmin}} \left\{ eBIC(\widehat{S}_{\nu_0}) \right\}
$$

3. **Retourner**  $S_{\hat{\nu}_0}$ .

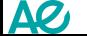

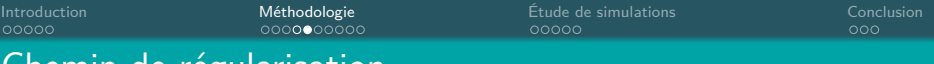

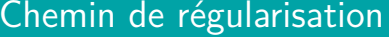

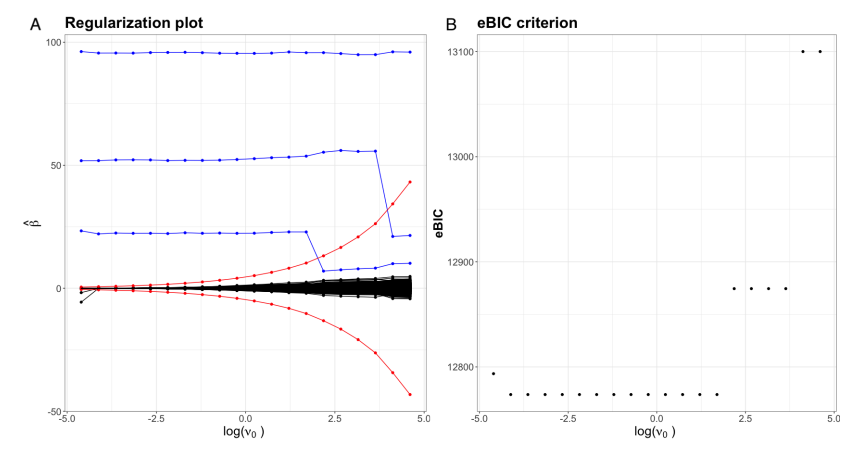

Figure –  $n = 200$ ,  $J = 10$ ,  $p = 500$ ,  $\Gamma^2 = 200$ ,  $\sigma^2 = 30$ ,  $\nu_1 = 12000$ ,  $\mu = 1200$ ,  $\beta =$ <sup>t</sup>(100, 50, 20, 0, . . . , 0)

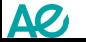

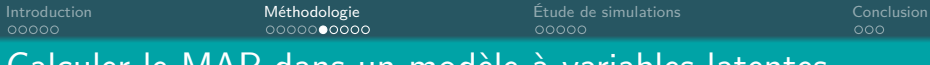

### Calculer le MAP dans un modèle à variables latentes

# $\clubsuit$  Objectif : maximiser  $\pi(\Theta|y) = \int_{\mathcal{Z}} \pi(\Theta, Z|y) dZ$  avec

$$
\pi(\Theta, Z|y) = \frac{p(y|\Theta, Z)p(\Theta, Z)}{\int_Z \int_{\Lambda} p(y|\Theta, Z)p(\Theta, Z)d\Theta dZ}
$$

▶ Intégrale non explicite

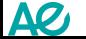

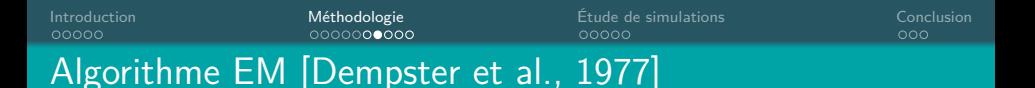

- 1. Initialisation : choisir  $\Theta^{(0)}$ .
- 2. Itération  $k > 0$ :

**Étape E (Expectation) :** calculer

$$
Q(\Theta|\Theta^{(k)}) = \mathbb{E}_{Z|(\mathbf{y},\Theta^{(k)})}\left[\log(\pi(\Theta,Z|\mathbf{y}))\middle|\mathbf{y},\Theta^{(k)}\right].
$$

**Étape M (Maximisation) :**

$$
\Theta^{(k+1)} = \underset{\Theta \in \Lambda}{\operatorname{argmax}} \ Q(\Theta | \Theta^{(k)}).
$$

3.  $\hat{\Theta} = \Theta^{(K)}$ , pour K assez grand.

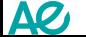

ΔØ,

# Algorithme MCMC-SAEM [Delyon et al., 1999] [Kuhn and Lavielle, 2004]

- 1. Initialisation : choisir  $\Theta^{(0)}$  et  $Q_0(\Theta) = 0$ .
- 2. Itération  $k > 0$ :
	- **Étape S (Simulation) :** simuler  $Z^{(k)}$  selon  $\pi(Z|y,\Theta^{(k)})$  par une itération d'une procédure MCMC.
	- **Étape SA (Stochastic Approximation) :** mettre à jour  $Q_{k+1}(\Theta)$ approximation de  $Q(\Theta|\Theta^{(k)})$  selon :

$$
Q_{k+1}(\Theta) = Q_k(\Theta) + \gamma_k(\log \pi(\Theta, Z^{(k)}|y) - Q_k(\Theta)).
$$

**Étape M (Maximisation) :**

$$
\Theta^{(k+1)} = \underset{\Theta \in \Lambda}{\text{argmax}} \ Q_{k+1}(\Theta).
$$

3.  $\hat{\Theta} = \Theta^{(K)}$ , pour K assez grand.

 $\sum_{k} \gamma_k = \infty$  et  $\sum_{k} \gamma_k^2 < \infty$ . où (*γ*<sup>k</sup> )<sup>k</sup> est une suite de pas décroissante vers 0 telle que ∀k, *γ*<sup>k</sup> ∈ [0*,* 1],

# Introduction Méthodologie Étude de simulations Conclusion Application à notre modèle

$$
Q(\Theta|\Theta^{(k)}) = \mathbb{E}_{(\varphi,\delta)|(y,\Theta^{(k)})}[\log(\pi(\Theta,\varphi,\delta|y))|y,\Theta^{(k)}]
$$
  
\n
$$
= \mathbb{E}_{\varphi|(\mathbf{y},\Theta^{(k)})} \left[ \mathbb{E}_{\delta|(\varphi,y,\Theta^{(k)})} [\log(\pi(\Theta,\varphi,\delta|y))| \varphi, y, \Theta^{(k)}] \middle| y, \Theta^{(k)} \right]
$$
  
\n
$$
= \mathbb{E}_{\varphi|(\mathbf{y},\Theta^{(k)})} \left[ \widetilde{Q}(y,\varphi,\Theta,\Theta^{(k)}) \middle| y, \Theta^{(k)} \right]
$$
  
\n
$$
= C + \mathbb{E}_{\varphi|y,\Theta^{(k)}} \left[ \widetilde{Q}_1(y,\varphi,\theta,\Theta^{(k)}) \middle| y, \Theta^{(k)} \right] + \widetilde{Q}_2(\alpha,\Theta^{(k)})
$$

- ✤ Il suffit d'appliquer :
	- ► un EM à  $\tilde{\mathsf{Q}}_2(\alpha, \Theta^{(k)})$ .
	- ► un MCMC-SAEM à  $\mathbb{E}_{\varphi|y,\Theta^{(k)}}\left[\stackrel{\sim}{\widetilde{Q}}_1(y,\varphi,\theta,\Theta^{(k)})\right]$  $y, \Theta^{(k)}$ .

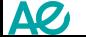

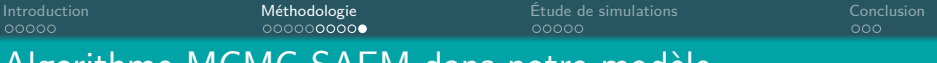

### Algorithme MCMC-SAEM dans notre modèle

- 1. Initialisation : choisir  $\Theta^{(0)}$  et  $Q_0(\theta)=0$ .
- 2. Itération  $k > 0$ :
	- $\hat{\mathsf{Etape}}$  **S** (Simulation) : simuler  $\varphi^{(k)}$  selon  $\pi(\varphi|\mathsf{y},\Theta^{(k)})$  par une itération d'une procédure MCMC.
	- **Étape SA (Stochastic Approximation) :** mettre à jour  $Q_{k+1}(\theta)$  $\textsf{approximation de } \mathbb{E}_{\varphi|y,\Theta^{(k)}}\left[\overset{\sim}{Q}_{1}(y,\varphi,\theta,\Theta^{(k)})\right]$  $\left[y, \Theta^{(k)}\right]$  selon :

$$
Q_{k+1}(\theta) = Q_k(\theta) + \gamma_k(\widetilde{Q}_1(y, \varphi^{(k)}, \theta, \Theta^{(k)}) - Q_k(\theta)).
$$

**Étape M (Maximisation) :**

$$
\theta^{(k+1)} = \underset{\theta \in \Lambda_{\theta}}{\operatorname{argmax}} \ Q_{k+1}(\theta) \text{ et } \alpha^{(k+1)} = \underset{\alpha \in [0,1]}{\operatorname{argmax}} \ \widetilde{Q}_2(\alpha,\Theta^{(k)}).
$$

3.  $\hat{\Theta} = \Theta^{(K)}$ , pour K assez grand.

 $\sum_{k} \gamma_k = \infty$  et  $\sum_{k} \gamma_k^2 < \infty$ . où (*γ*<sup>k</sup> )<sup>k</sup> est une suite de pas décroissante vers 0 telle que ∀k, *γ*<sup>k</sup> ∈ [0*,* 1],

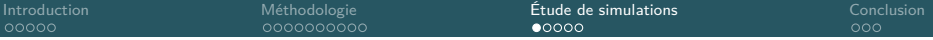

#### 1. Introduction

#### 2. Méthodologie

- · Spécification des priors bayésiens
- Méthode
- Calcul du MAP

## 3. Étude de simulations

#### 4. Conclusion

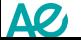

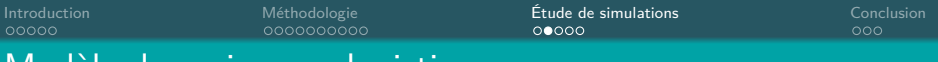

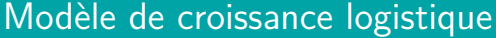

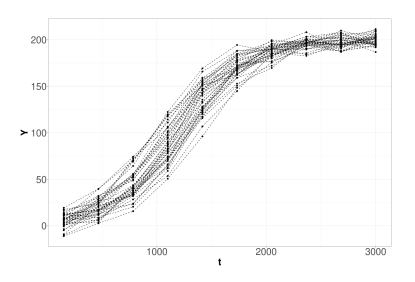

Figure – Données simulées

**■** Taille de la plante  $i \in \{1, ..., n\}$  au temps  $t_{ij}$ ,  $j \in \{1, \ldots, 10\}$ :  $y_{ij} = g(\varphi_i, \psi, t_{ij}) + \varepsilon_{ij}, \; \varepsilon_{ij} \stackrel{\mathsf{iid}}{\sim} \mathcal{N}(0, \sigma^2)$  où :  $\textit{g}(\varphi_{i}, \psi, t_{ij}) = \frac{\psi_{1}}{2}$  $1 + \exp\left(-\frac{t_{ij} - \varphi_i}{\varphi_i}\right)$ *ψ*2  $\setminus$ 

 $\psi = (\psi_1, \psi_2)$  effets fixes.

*φ*<sup>i</sup> : temps caractéristique  $\varphi_i = \mu + {}^t \beta V_i + \xi_i, \; \xi_i \stackrel{\mathsf{iid}}{\sim} \mathcal{N}(0, \Gamma^2)$ 

$$
\boxed{\theta = (\mu, \beta, \psi, \sigma^2, \Gamma^2)}
$$

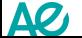

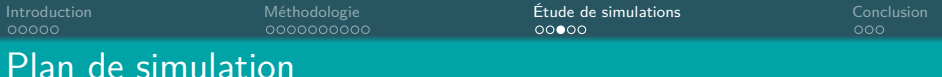

# ✤ **Paramètres :**

- **•** *n* ∈ {100, 200} individus,
- p ∈ {500*,* 2000*,* 5000} covariables simulées selon V<sup>i</sup> ∼ N (0*,* Σ),
- *β* = <sup>t</sup> (100*,* 50*,* 20*,* 0*, . . . ,* 0) vecteur d'effets des covariables,
- Γ <sup>2</sup> ∈ {200*,* 1000*,* 2000} variance inter-individuelle,
- $\mu = 1200, \ \sigma^2 = 30, \ \psi = (\psi_1, \psi_2) = (200, 300).$

#### ✤ **Hyperparamètres :**

 $\nu_1 = 12000$  variance slab,

• 
$$
\log_{10}(\Delta) = \left\{-2 + k \times \frac{4}{19}, k \in \{0, ..., 19\}\right\}
$$
grille de  $\nu_0$ .

▶ Pour chaque combinaison de paramètres, on applique la méthode sur 100 jeux de données simulées différents.

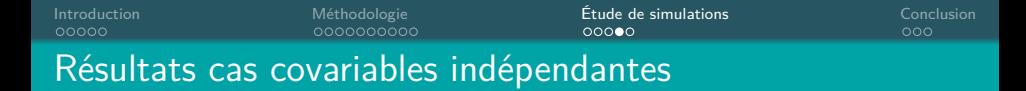

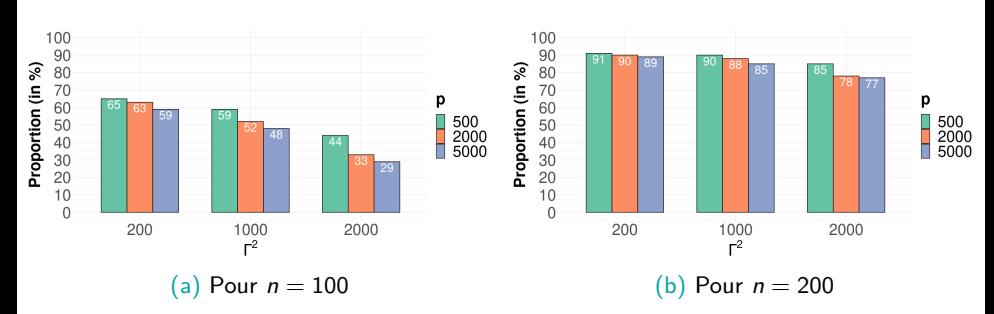

Figure – Proportion de datasets pour lesquels il y a sélection du bon modèle.

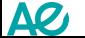

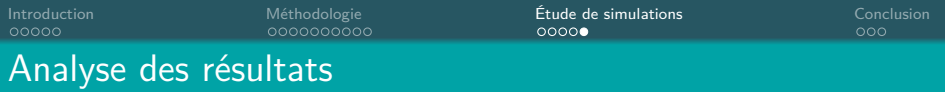

- ✤ Covariables indépendantes V<sup>i</sup> ∼ N (0*,* Ip) :
	- **•** Amélioration des résultats quand *n* augmente.
	- Dégradation des résultats quand  $p$  ou  $\Gamma^2$  augmente.
	- Quand la méthode se trompe c'est majoritairement à cause d'une sous-sélection.
- ✤ Covariables corrélées V<sup>i</sup> ∼ N (0*,* Σ) :
	- **•** Performances assez similaires.
	- Plus de faux positifs et/ou de faux négatifs dans certains scénarios de corrélations :

 $\blacktriangleright$  + de faux positifs : corrélations entre covariables actives et non-actives.

 $\blacktriangleright$  + de faux négatifs : covariables actives corrélées.

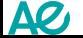

#### 1. Introduction

#### 2. Méthodologie

- Spécification des priors bayésiens
- Méthode
- Calcul du MAP

# 3. Étude de simulations

## 4. Conclusion

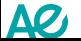

### Conclusion et perspectives

#### ✤ **Conclusion :**

- Développement d'une méthode originale qui mêle SAEM et sélection de variables bayésienne.
- Résultats numériques sur données simulées très encourageants.
- Méthode plus rapide qu'une implémentation MCMC complète.

#### ✤ **Perspectives :**

- Apporter des garanties théoriques.
- Appliquer notre méthode sur un jeu de données réelles.
- Considérer un paramètre individuel multidimensionnel.

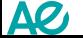

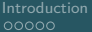

### **Remerciements**

# Merci de votre attention !

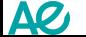

Marion Naveau Sélection de variables en grande dimension dans les NLMEM 25 / 25

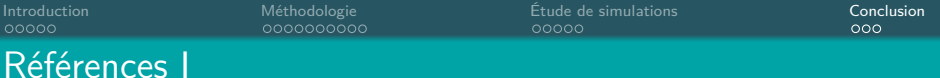

#### 螶

#### Bertrand, J. and Balding, D. J. (2013).

Multiple single nucleotide polymorphism analysis using penalized regression in nonlinear mixed-effect pharmacokinetic models.

Pharmacogenetics and genomics, 23(3) :167–174.

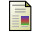

#### Chen, J. and Chen, Z. (2008).

Extended bayesian information criteria for model selection with large model spaces.

Biometrika, 95(3) :759–771.

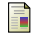

Delyon, B., Lavielle, M., and Moulines, E. (1999). Convergence of a stochastic approximation version of the em algorithm. Annals of statistics, pages 94–128.

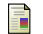

Dempster, A. P., Laird, N. M., and Rubin, D. B. (1977). Maximum likelihood from incomplete data via the em algorithm. Journal of the Royal Statistical Society : Series B (Methodological), 39(1) :1–22.

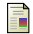

Deshpande, S. K., Ročková, V., and George, E. I. (2019). Simultaneous variable and covariance selection with the multivariate spike-and-slab lasso.

Journal of Computational and Graphical Statistics, 28(4) :921–931.

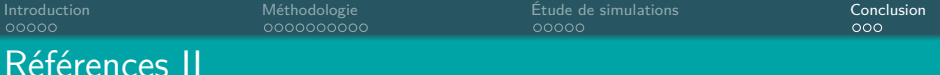

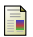

#### George, E. I. and McCulloch, R. E. (1997). Approaches for bayesian variable selection.

Statistica sinica, pages 339–373.

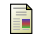

#### Kuhn, E. and Lavielle, M. (2004).

Coupling a stochastic approximation version of em with an mcmc procedure. ESAIM : Probability and Statistics, 8 :115–131.

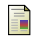

#### Lee, S. Y. (2022).

Bayesian Nonlinear Models for Repeated Measurement Data : An Overview, Implementation, and Applications.

Publisher : Preprints.

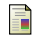

#### Ollier, E. (2021).

Fast selection of nonlinear mixed effect models using penalized likelihood. arXiv preprint arXiv :2103.01621.

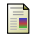

#### Ročková, V. and George, E. I. (2014).

Emvs : The em approach to bayesian variable selection. Journal of the American Statistical Association, 109(506) :828-846. Références III

Introduction Méthodologie Étude de simulations Conclusion

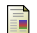

Schelldorfer, J., Bühlmann, P., and DE GEER, S. V. (2011). Estimation for high-dimensional linear mixed-effects models using 1-penalization. Scandinavian Journal of Statistics, 38(2) :197–214.

F

Tadesse, M. G. and Vannucci, M. (2021). Handbook of bayesian variable selection.

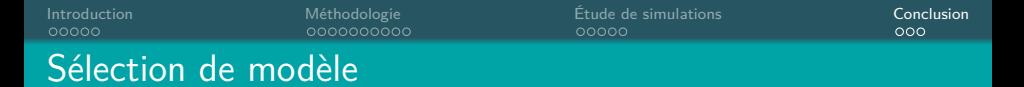

- ✤ **Répéter SAEM seuillé** sur une grille ∆ de valeurs pour *ν*<sup>0</sup>
	- **►** génère un chemin solution  $\{S_{\nu_0}, \nu_0 \in \Delta\}$
- ✤ **Choisir** *ν*<sup>0</sup> tel que : ([Chen and Chen, 2008])

$$
\hat{\nu}_0 = \underset{\nu_0 \in \Delta}{\text{argmin}} \bigg\{ eBIC(\nu_0) \bigg\}
$$

avec  $eBIC(\nu_0)=-2{\log\left(p(y;\hat{\theta}^{EMV}_{\nu_0})\right)}+$  pen $(\nu_0)$ , où :

- $\bullet$  log  $(p(y; \theta))$  : log-vraisemblance du modèle  $\hat{\theta}^{EMV}_{\nu_0}=(\hat{\mu}^{EMV}_{\nu_0},\hat{\beta}^{EMV}_{\nu_0},\hat{\sigma}^{2^{EMV}}_{\nu_0},\hat{\Gamma}^{2^{EMV}}_{\nu_0})$  : EMV de  $\theta$  dans le sous-modèle  $S_{\nu_0}$ sélectionné par SAEM seuillé pour ce  $ν_0$  (MCMC-SAEM)
- $\mathsf{pen}(\nu_0) = B_{\nu_0} \times \log(n) + 2 \log\left(\binom{\rho}{B_{\nu_0}}\right)$  : fonction de pénalité, avec  $B_{\nu_0}$  le nombre de paramètres libres de S<sub>*ν*ο</sub>

$$
\boxed{S_{\hat{\nu}_0} = \left\{ V_\ell \mid |\hat{\beta}_{\ell}^{MAP,\hat{\nu}_0}| \geq s_\beta(\hat{\nu}_0,\nu_1,\hat{\alpha}_{\hat{\nu}_0}^{MAP}) \right\}}
$$

Résultats

Introduction Méthodologie Étude de simulations Conclusion

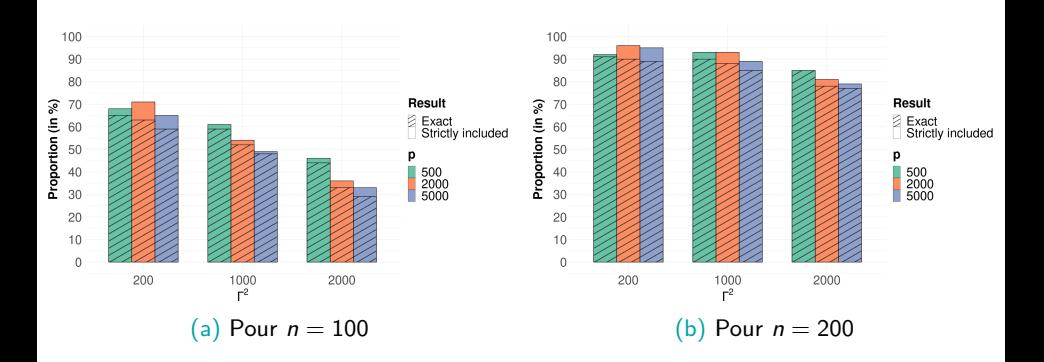

# Covariables corrélées V<sup>i</sup> ∼ N (0*,* Σ)

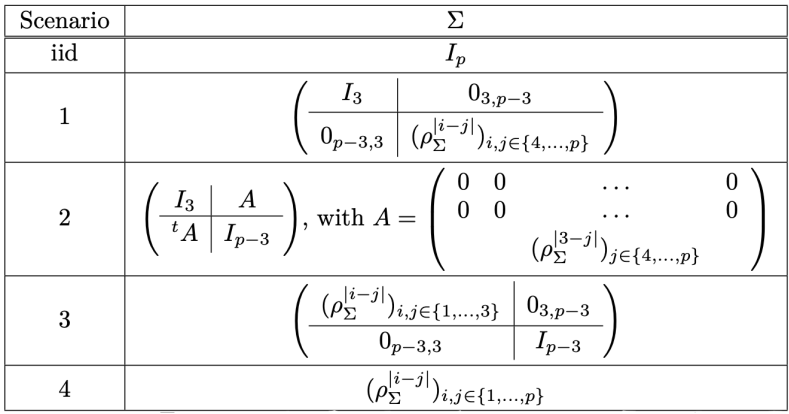

## Résultats pour  $\rho_{\Sigma} = 0.3$

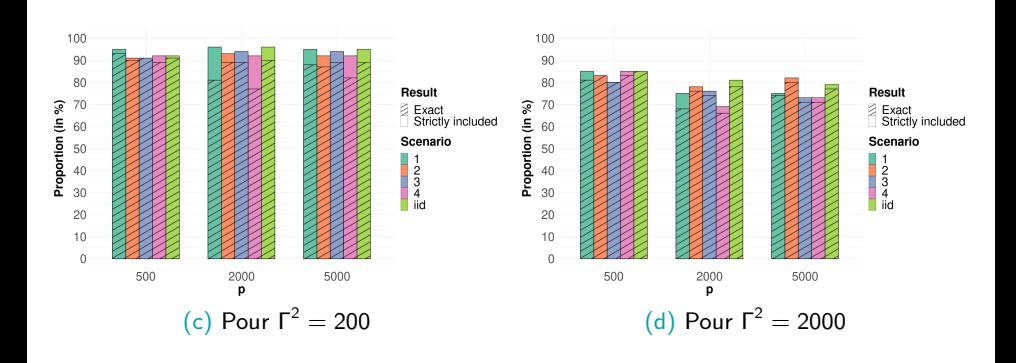

## Résultats pour  $\rho_{\Sigma} = 0.6$

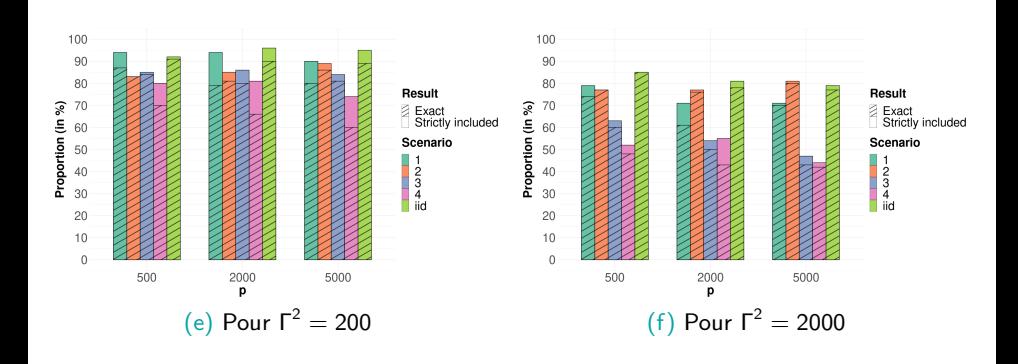

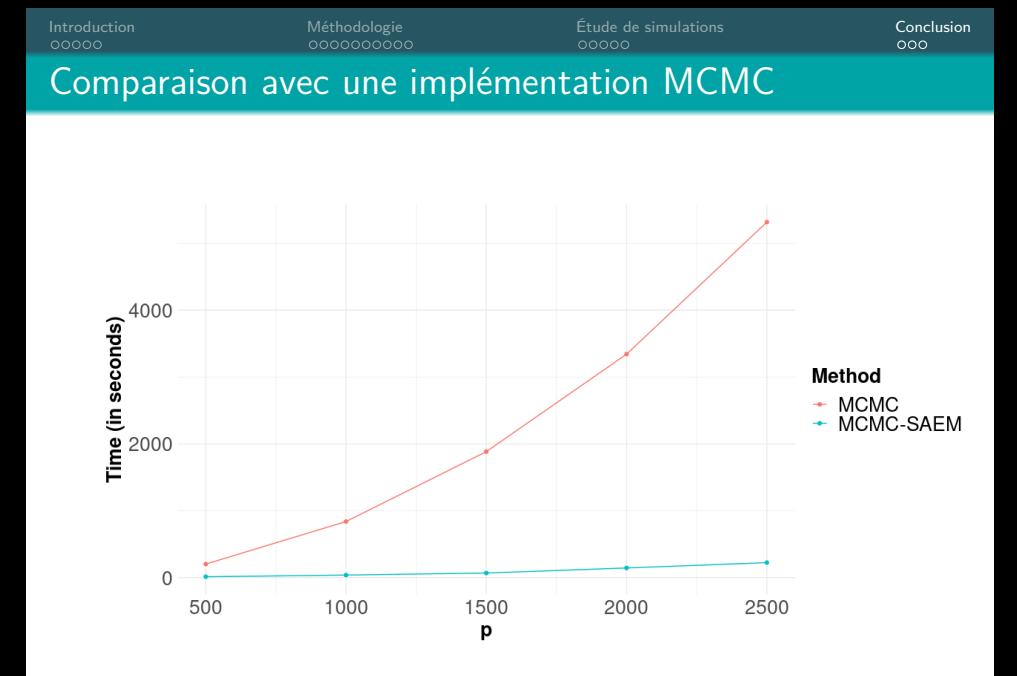